#### МИНОБРНАУКИ РОССИИ **ФЕДЕРАЛЬНОЕ ГОСУДАРСТВЕННОЕ БЮДЖЕТНОЕ ОБРАЗОВАТЕЛЬНОЕ УЧРЕЖДЕНИЕ ВЫСШЕГО ОБРАЗОВАНИЯ «ВОРОНЕЖСКИЙ ГОСУДАРСТВЕННЫЙ УНИВЕРСИТЕТ» (ФГБОУ ВО «ВГУ»)**

### **УТВЕРЖДАЮ**

и.о. заведующего кафедрой ERP-систем и бизнес-процессов С.Л. Кенин 25.04.2022

# **РАБОЧАЯ ПРОГРАММА УЧЕБНОЙ ДИСЦИПЛИНЫ**

Б1.В.05 Основы SAP

### **1. Код и наименование направления подготовки / специальности:**

38.04.05 Бизнес-информатика

**2. Профиль подготовки / специализация/магистерская программа:** 

Информационная бизнес-аналитика

**3. Квалификация (степень) выпускника:** магистр

**4. Форма обучения:** заочная

**5. Кафедра, отвечающая за реализацию дисциплины:** ERP-систем и бизнес

процессов

**6. Составители программы:** Кенин Сергей Леонидович, к.т.н., доцент кафедры ERP-систем и бизнес процессов.

**7. Рекомендована:** НМС факультета Прикладной математики, информатики и механики № 8 от 15.04.2022

**8. Учебный год:** 2022/2023 **Сессия:** 1

#### 9. Цели и задачи учебной дисциплины

Цели изучения дисциплины: получение общих сведений о бизнес-процессах на современных предприятиях, вводных теоретических и практических знаний в области ERP систем, системах SAP, что позволит проводить анализ деятельности организации, планировать работы по созданию, модификации и сопровождению информационных систем, автоматизирующих задачи организационного управления и бизнес-процессы.

Задачи изучения дисциплины:

- изучение ключевых характеристик современных ERP-систем,

- изучение архитектуры SAP, ее компонентов, реализаций системы (различные версии, аппаратные и программные платформы), эволюции бизнес-приложений системы.

- приобретение базовых навыков работы с системой SAP, позволяющих разрабатывать инструменты и методы проектирования, бизнес-процессов заказчика, обеспечивать организационное и технологическое обеспечение закупок, управлять эффективностью работы.

#### 10. Место учебной дисциплины в структуре ОПОП:

дисциплина относится к части, формируемой участниками образовательных отношений, блока Б1 дисциплин учебного плана.

#### 11. Планируемые результаты обучения по дисциплине/модулю (знания, умения. навыки). соотнесенные с планируемыми результатами освоения образовательной программы (компетенциями) и индикаторами их достижения

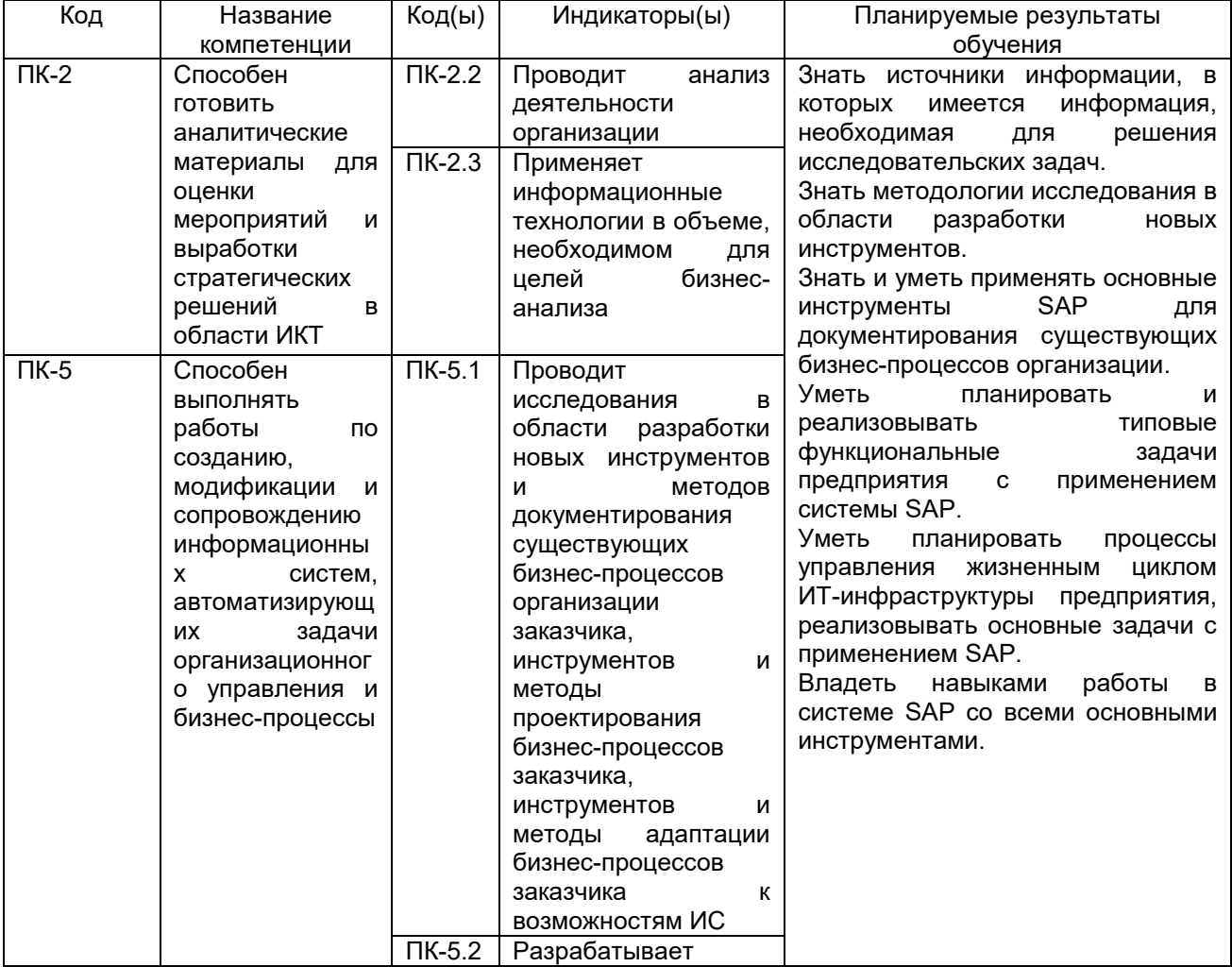

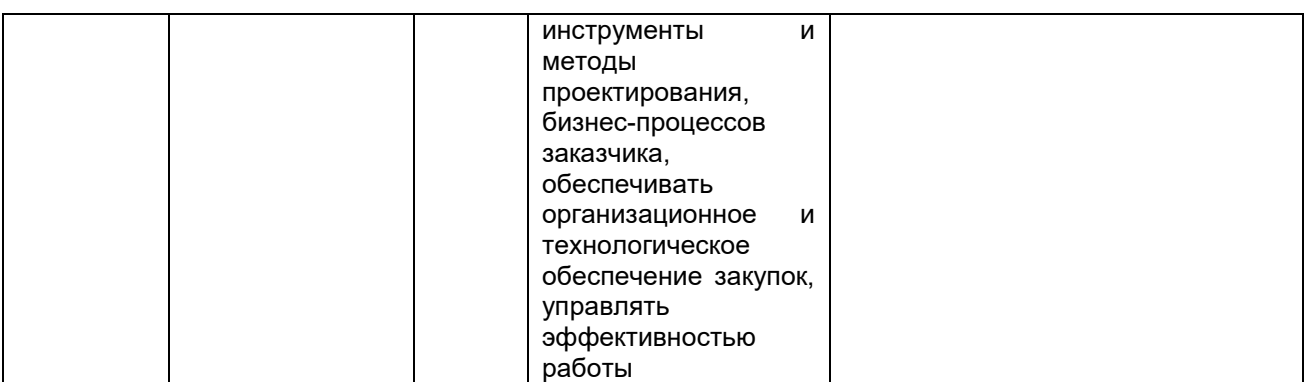

### **12. Объем дисциплины в зачетных единицах/часах в соответствии с учебным планом** —3/108.

### **Форма промежуточной аттестации -** зачет.

### **13. Трудоемкость по видам учебной работы**

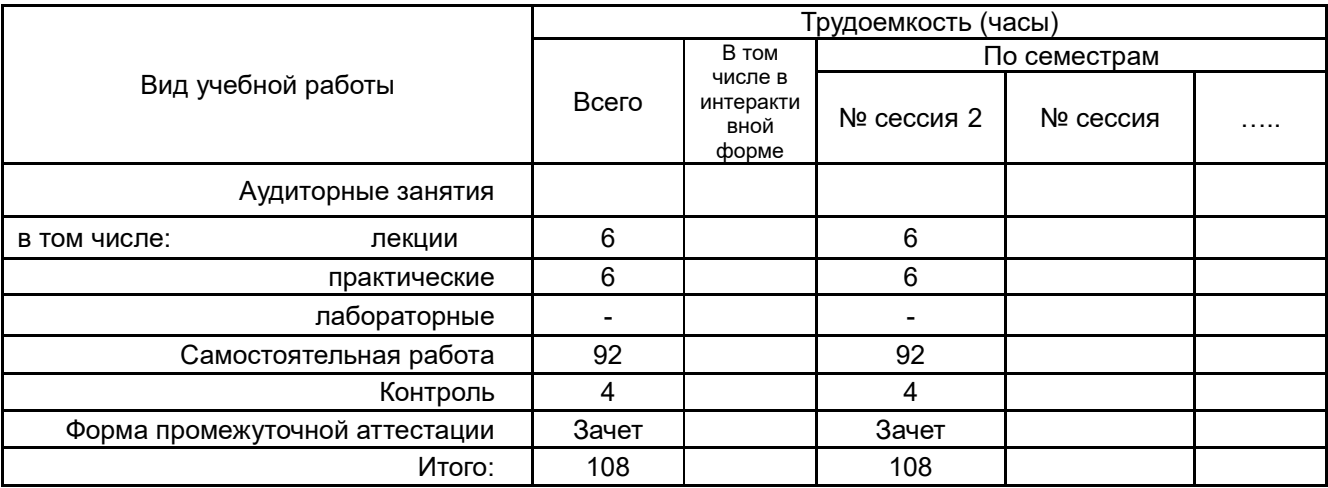

## **13.1. Содержание дисциплины**

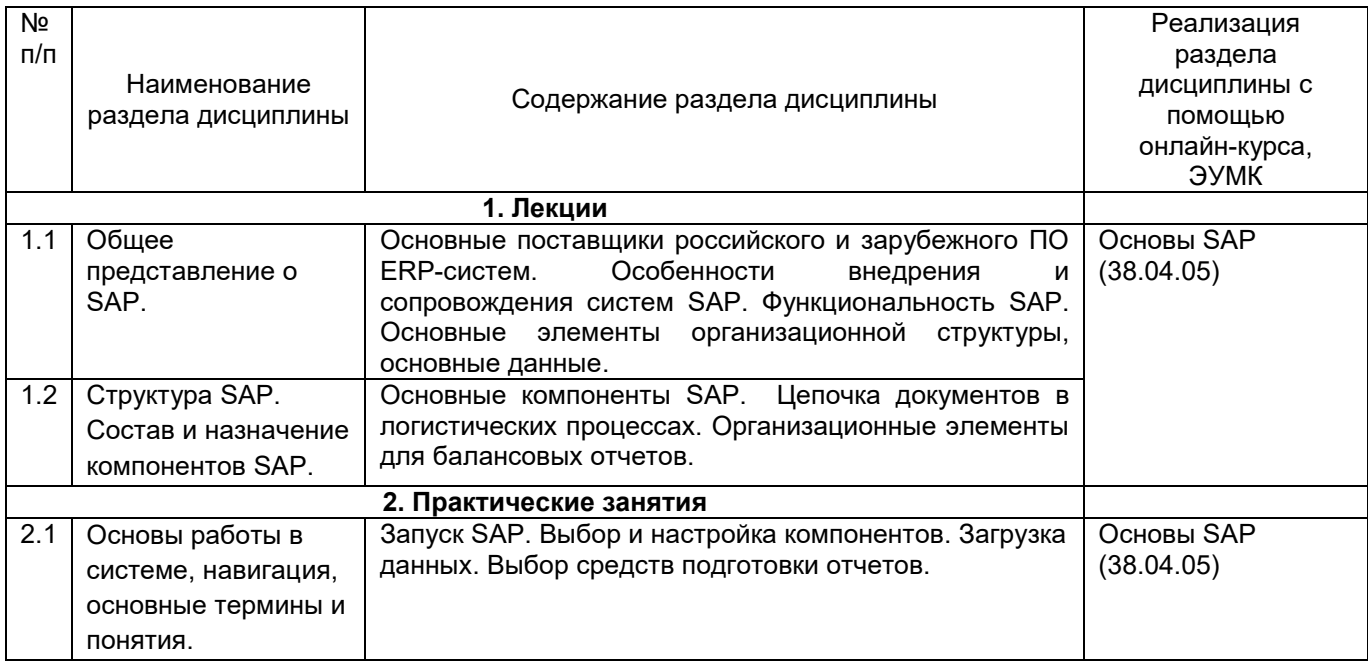

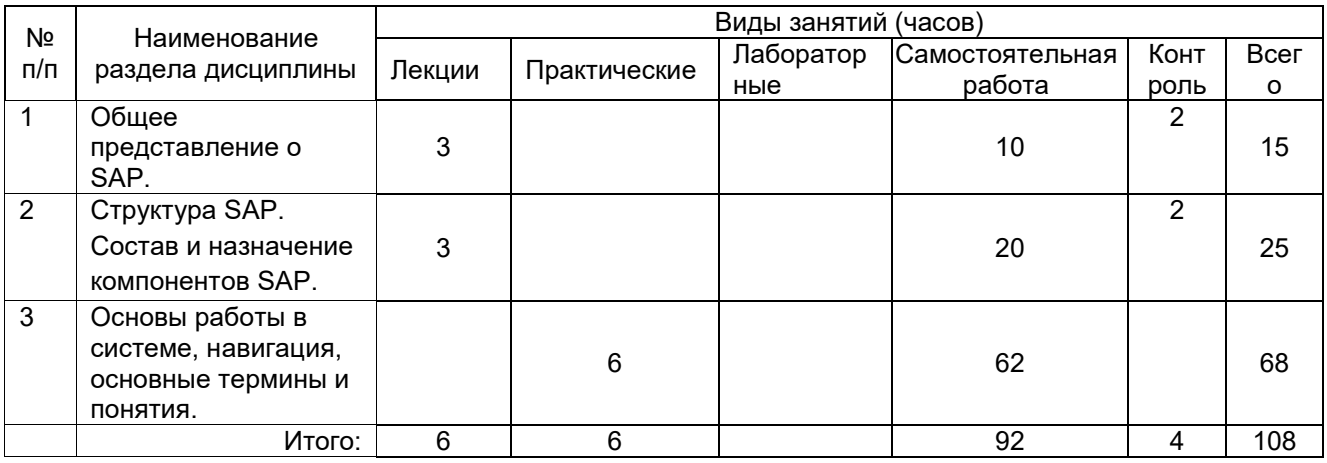

#### **13.2. Темы (разделы) дисциплины и виды занятий**

#### **14. Методические указания для обучающихся по освоению дисциплины**

Освоение дисциплины включает в себя лекционные занятия, практические занятия и самостоятельную работу обучающихся. На первом занятии студент получает информацию для доступа к комплексу учебно-методических материалов.

Лекционные занятия посвящены рассмотрению теоретических основ дисциплины. Практические занятия предназначены для формирования умений и навыков, закрепленных компетенций по ОПОП. Самостоятельная работа студентов включает в себя проработку учебного материала лекций, разбор практических задач, подготовку к зачету.

Для успешного освоения дисциплины рекомендуется подробно конспектировать лекционный материал, просматривать конспекты, выполнять задания практических работ.

При использовании дистанционных образовательных технологий и электронного обучения следует выполнять все указания преподавателя по работе на LMSплатформе, своевременно подключаться к online-занятиям, соблюдать рекомендации по организации самостоятельной работы.

### **15. Перечень основной и дополнительной литературы, ресурсов интернет, необходимых для освоения дисциплины**

а) основная литература:

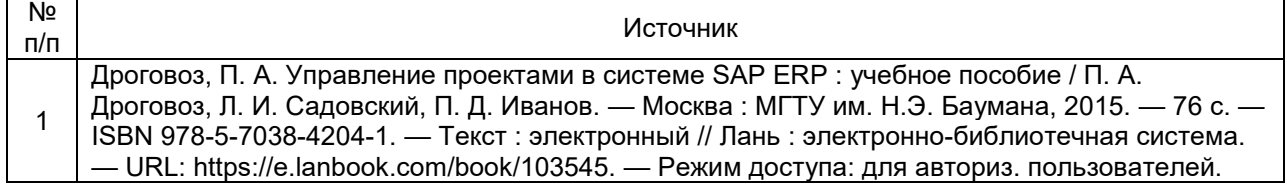

#### б) дополнительная литература:

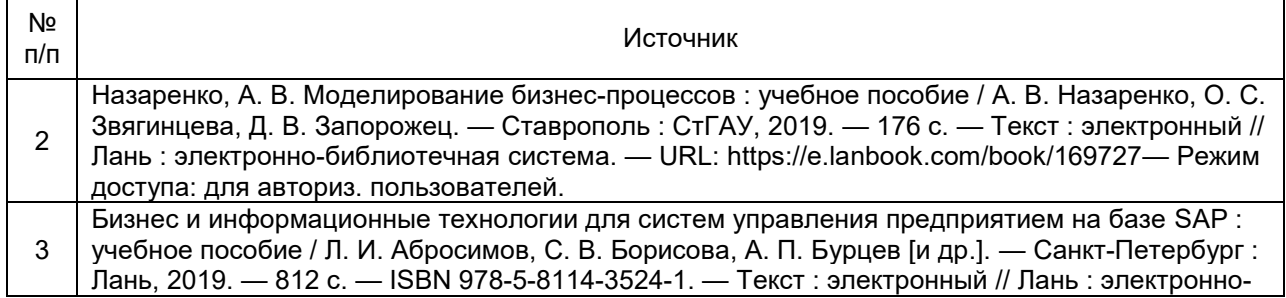

библиотечная система. — URL: https://e.lanbook.com/book/118645 . — Режим доступа: для авториз. пользователей.

в) информационные электронно-образовательные ресурсы**:**

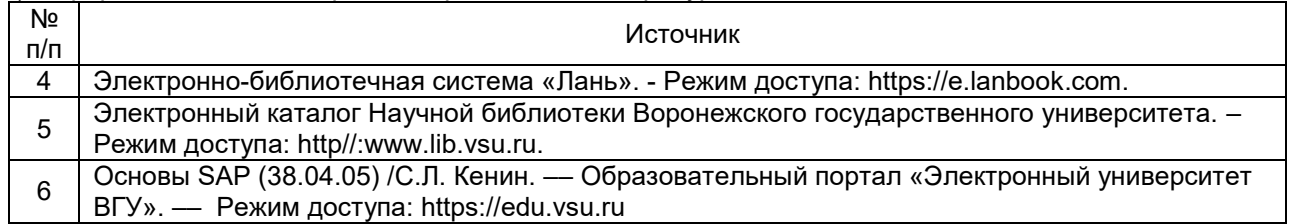

#### **16. Перечень учебно-методического обеспечения для самостоятельной работы**

Самостоятельная работа обучающегося должна включать подготовку к практическим занятиям и подготовку к промежуточной аттестации.

Для обеспечения самостоятельной работы студентов в электронном курсе дисциплины на образовательном портале «Электронный университет ВГУ» сформирован учебно-методический комплекс, который включает в себя: программу курса, учебные пособия и справочные материалы, методические указания по выполнению практических заданий. Студенты получают доступ к данным материалам на первом занятии по дисциплине.

Указанные в учебно-методическом комплексе учебные пособия и справочные материалы, приведены в таблице ниже:

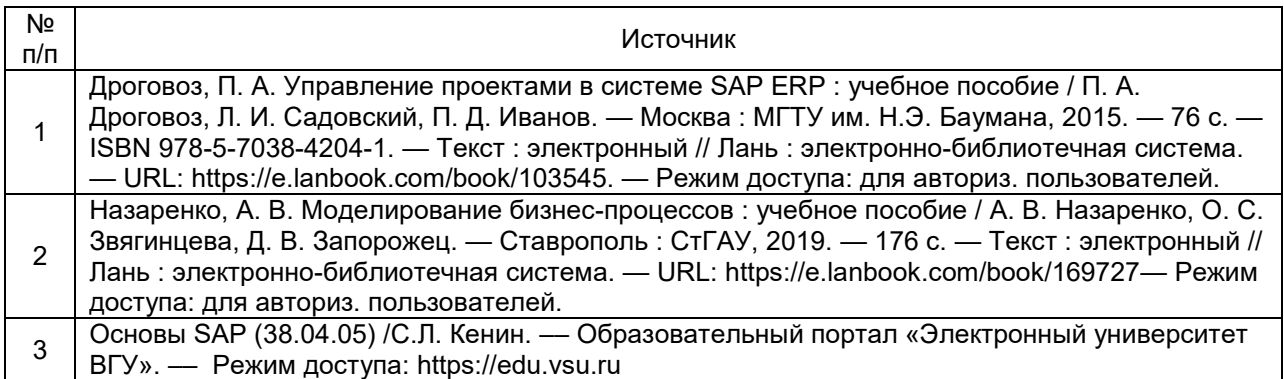

#### **17. Образовательные технологии, используемые при реализации учебной дисциплины, включая дистанционные образовательные технологии (ДОТ), электронное обучение (ЭО), смешанное обучение):**

Дисциплина реализуется с применением электронного обучения и дистанционных образовательных технологий, для организации самостоятельной работы обучающихся используется онлайн-курс, размещенный на платформе Электронного университета ВГУ (LMS moodle), а также другие Интернет-ресурсы, приведенные в п.15в.

#### **18. Материально-техническое обеспечение дисциплины:**

Лекции: лекционная аудитория, учебная мебель, компьютер (ноутбук), мультимедийное оборудование (проектор, экран, средства звуковоспроизведения). Практические занятия: специализированная аудитория, оснащенная учебной мебелью и персональными компьютерами для индивидуальной работы с возможностью подключения к сети «Интернет» (компьютерные классы, студии), мультимедийное оборудование (проектор, экран, средства звуковоспроизведения).

Самостоятельная работа: учебная мебель, компьютерный класс, компьютер с возможностью подключения к сети «Интернет», к платформе Электронного университета ВГУ (LMS moodle).

Программное обеспечение:

- ОС Windows 10,
- интернет-браузер (Mozilla Firefox);
- ПО Adobe Reader;

- пакет стандартных офисных приложений для работы с документами, таблицами (МойОфис, LibreOffice);

- ПО SAP R/3 в рамках взаимодействия с компанией ATOS IT Solutions.

### **19. Оценочные средства для проведения текущей и промежуточной аттестаций**

#### **Порядок оценки освоения обучающимися учебного материала определяется содержанием следующих разделов дисциплины:**

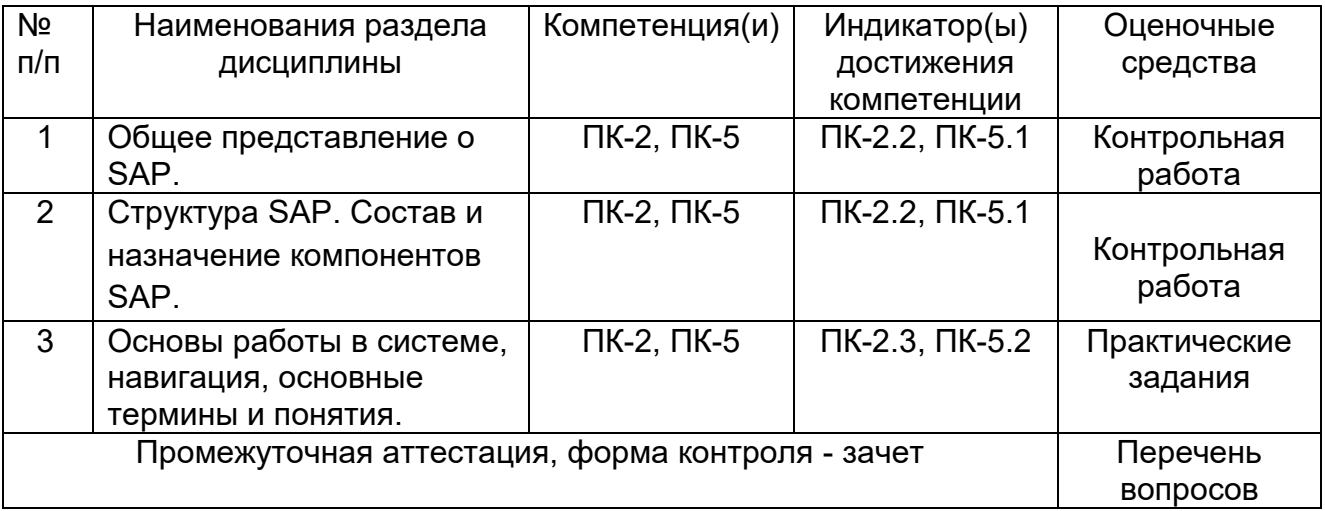

#### **20 Типовые оценочные средства и методические материалы, определяющие процедуры оценивания**

#### **20.1 Текущий контроль успеваемости**

Контроль успеваемости по дисциплине осуществляется с помощью следующих оценочных средств:

- контрольная работа,
- практические задания.

### **Перечень вопросов контрольной работы**

- 1. Приведите типовую структуру торговых предприятий
- 2. Приведите типовую структуру производственных компаний.
- 3. Дайте сравнительный анализ основных методологий проведения анализа бизнес-процессов предприятия.
- 4. Приведите структуру решений SAP.
- 5. Опишите организационные уровни в компонентах SAP.
- 6. Дайте характеристику и укажите особенности российских ERP-решений.
- 7. Дайте характеристику и укажите особенности российских ERP-решений.
- 8. Сформулируйте особенности решений SAP и возможности их применения в российских компаниях.

#### **Технология проведения**

По базе вопросов формируются варианты заданий. Задание включает в себя два вопроса, каждый комплект заданий предусматривает теоретическую и практическую части. Вариант задания соответствует последней цифре номера зачетной книжки. Выполнение заданий не предусматривает использование конспектов лекций, материалов из открытых источников и учебной литературы. Студент письменно отвечает на вопрос и предоставляет лист ответа преподавателю.

#### **Критерии оценивания**

- «отлично» выставляется студенту, если получены развернутые ответы на оба вопроса контрольной работы;

- «хорошо» выставляется студенту, если получены ответы на оба вопроса контрольной работы, но не в полном объеме;

- «удовлетворительно» выставляется студенту, если получены краткие ответы на оба вопроса контрольной работы или дан развернутый ответ только на один из вопросов;

- «неудовлетворительно» выставляется студенту, если ответы на вопросы контрольной работы не получены или в них допущено много ошибок.

Задание считается выполненным, если получена оценка «удовлетворительно», «хорошо» или «отлично».

#### **Перечень практических заданий**

1. Создать балансовую единицу 33XX (ХХ – ваш порядковый номер в группе) копированием балансовой единицы 1000. При этом не копировать основные счета. Валюта компании 33XX аналогична валюте 1000. Создать вариант финансового года RX, начинающийся 1-го марта. Поставить в соответствие балансовой единице 33XX вариант финансового года RX.

2. Создать план счетов PSXX (ХХ – ваш порядковый номер в группе) копированием всех счетов характерных для плана счетов INT и балансовой единицы 1000 (альтернативным способом). Присвоить план счетов PSXX балансовой единице 1000. Изменить в плане счетов характерном для балансовой единицы 33XX валюту всех счетов на RUR.

3. Закажите 100 штук материала T-М500A## у поставщика T-K500A##. Организационные данные: БЕ 1000, группа закупки T##, закупочная организация 1000. Материал требуется для завода 1000, склад 0001. Цена материала 90 Евро. Дата поставки – текущая дата.

4. Заказанный материал поставлен частично. Введите поступление материала на склад 0001 к заказу из пункта 2 на 50 штук материала T-М500A##. Воспользоваться транзакцией migo. Проверьте, как изменился статус заказа (см транзакцию me23n). Поставщик T-K500A## выставляет счет по поставке материала T-М500A## (50 штук). Введите счет-фактуру (транзакция miro).

#### **Технология проведения**

Предусмотрены варианты заданий, в которых различны значения параметров (показателей, номеров). Задание выдается в начале занятия. По окончании выполнения студент предоставляет на дисплее результаты, комментирует выполненные действия, анализирует и интерпретирует результаты.

#### **Критерии оценивания**

Используется шкала «выполнено, не выполнено» Задание считается выполненным, если все пункты задания выполнены, иначе – не выполнено.

#### 20.2 Промежуточная аттестация

Промежуточная аттестация по дисциплине осуществляется с помощью следующих оценочных средств: вопросы к зачету. На итоговую оценку влияет успешность в освоении дисциплины по другим оценочным средствам.

#### Перечень вопросов к зачету

 $1<sub>1</sub>$ Из каких основных модулей состоит SAP система.

 $2<sup>1</sup>$ Перечислите основные организационные элементы в структуре предприятия. Дайте их краткое определение.

Какие типы внутренних таблиц существуют в SAP системе, как 3. осуществляется доступ к данным в этих таблицах?

Какая информация содержится в элементе данных и домене?  $\overline{4}$ 

 $5<sub>1</sub>$ Какая информация содержится в балансовой единице?

 $6.$ Опишите циклы заготовки для складируемых и расходных материалов.

 $7<sub>1</sub>$ Перечислите основные документы процесса заготовки и их основные характеристики.

8. Дайте определение организационной структуры сбыта и основных данных в сбытовом процессе.

Опишите цикл процесса сбыта.  $9<sub>l</sub>$ 

 $10.$ Дайте определение организационных уровней в компонентах SAP FI и внутреннего учета и отчетности.

Дайте определение основных данных Главной книги.  $11.$ 

 $12.$ Опишите процесс проводки документа основного счета.

 $13.$ Дайте определение организационных уровней и основных данных, поддерживающих процесс заготовки.

Для оценивания результатов обучения на зачете используются следующие показатели:

1) знание методологий исследования области разработки  $\mathsf{B}$ **НОВЫХ** инструментов;

2) знание умение применять основные **ИНСТРУМЕНТЫ SAP** для И документирования существующих бизнес-процессов организации;

3) умение планировать и реализовывать типовые функциональные задачи предприятия с применением системы SAP;

4) умение планировать процессы управления жизненным циклом ИТинфраструктуры предприятия, реализовывать основные задачи с применением SAP.

5) владение навыками работы в системе SAP со всеми ОСНОВНЫМИ инструментами.

Для оценивания результатов обучения на зачете используется шкала: «зачтено», «не зачтено».

Соотношение показателей, критериев и шкалы оценивания результатов обучения.

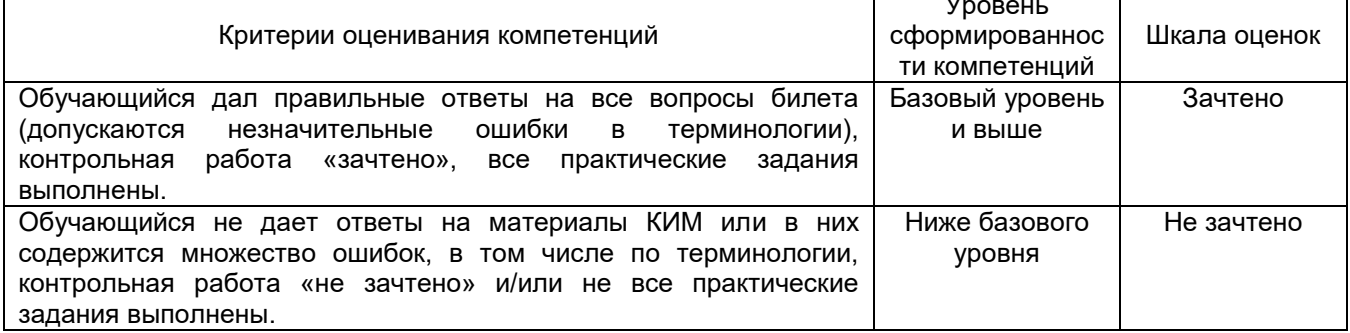